## **Demandes**

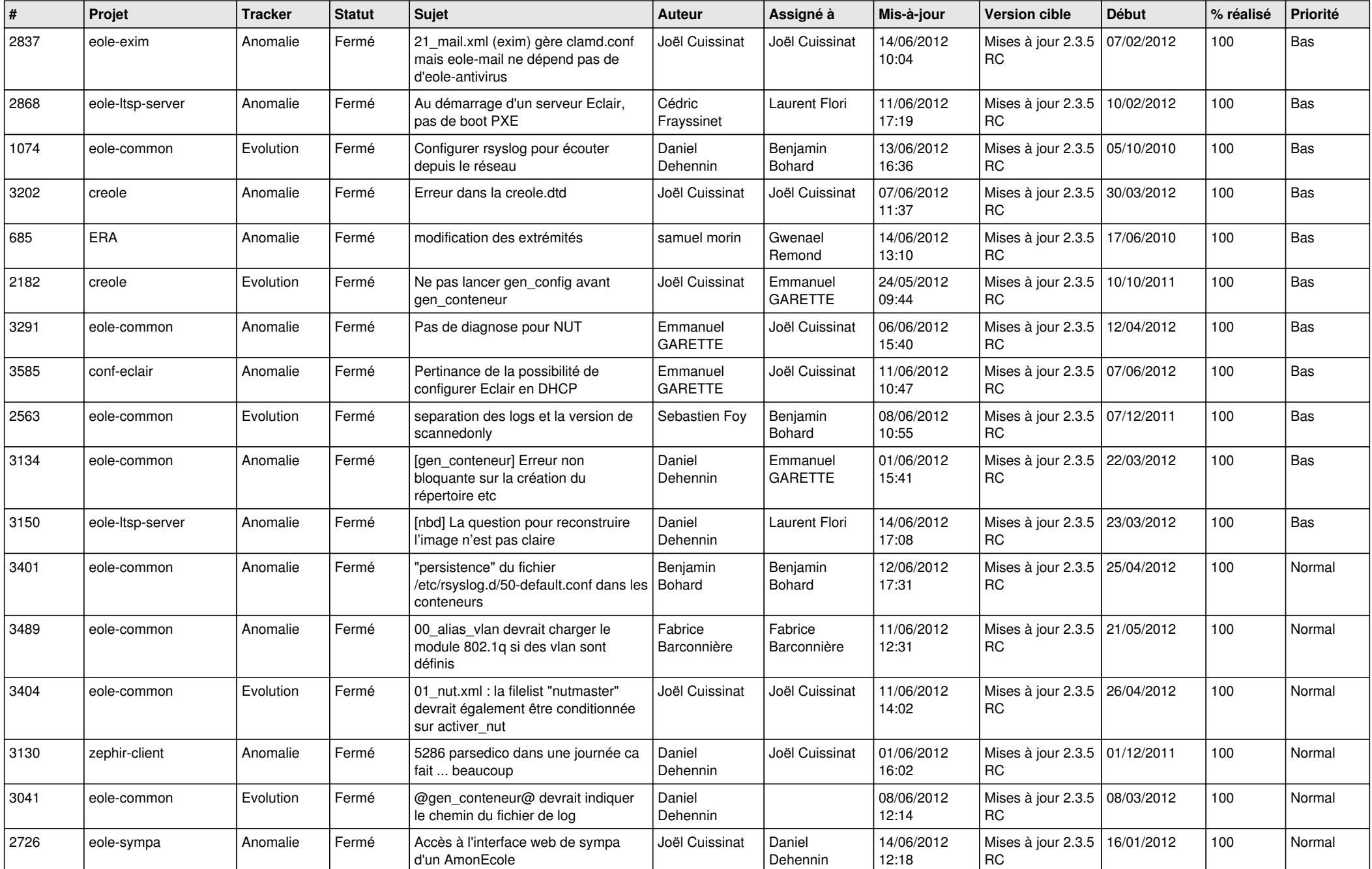

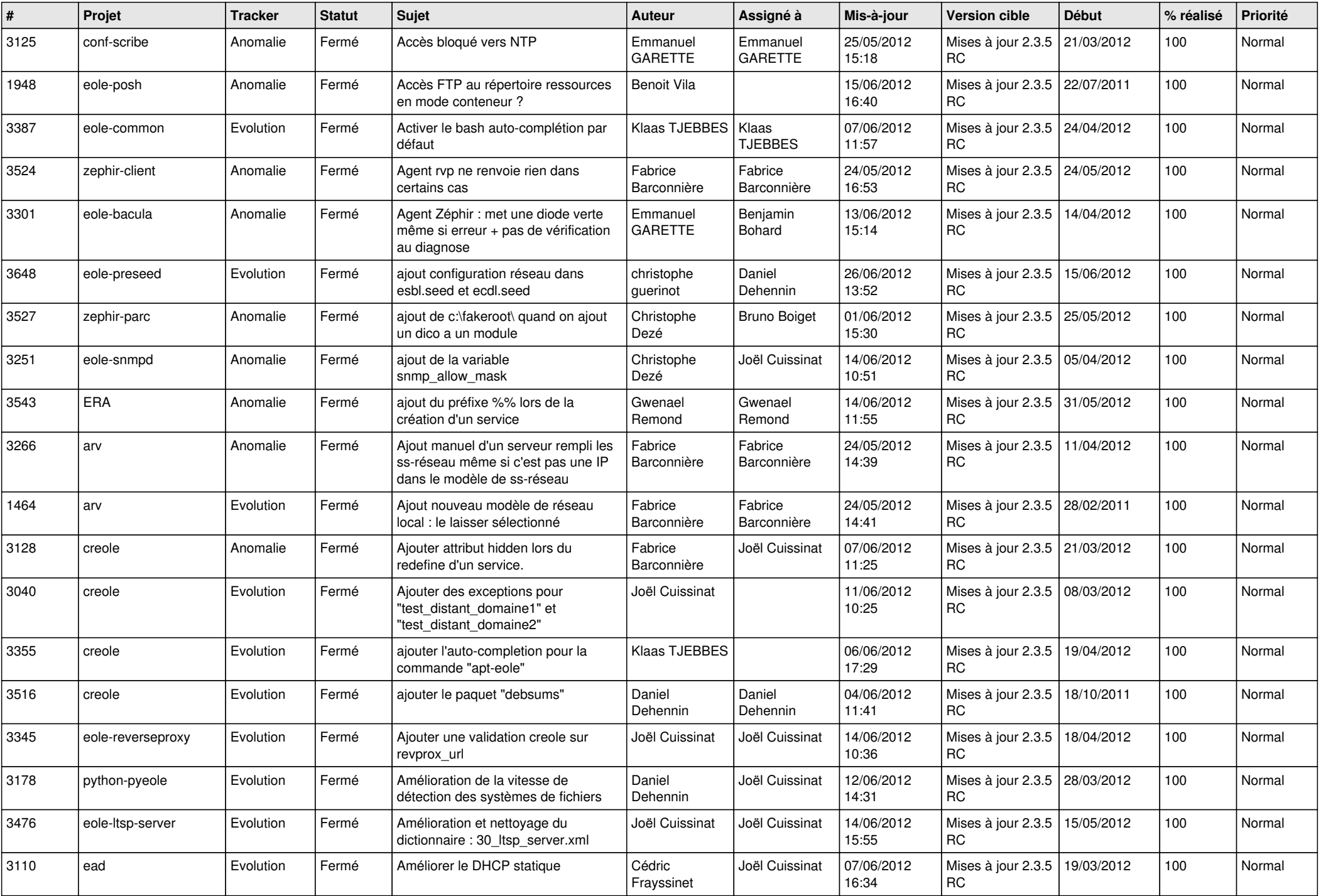

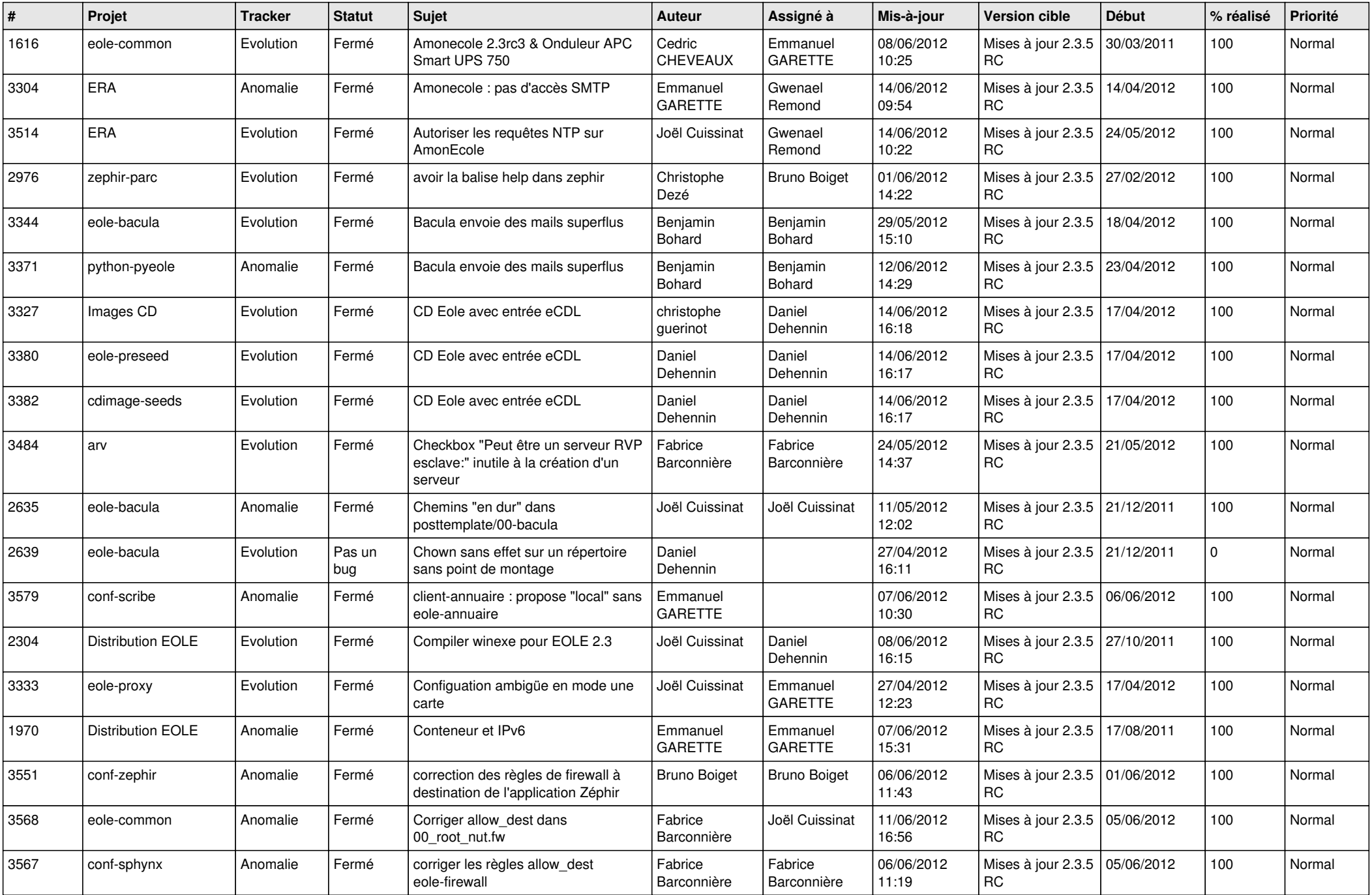

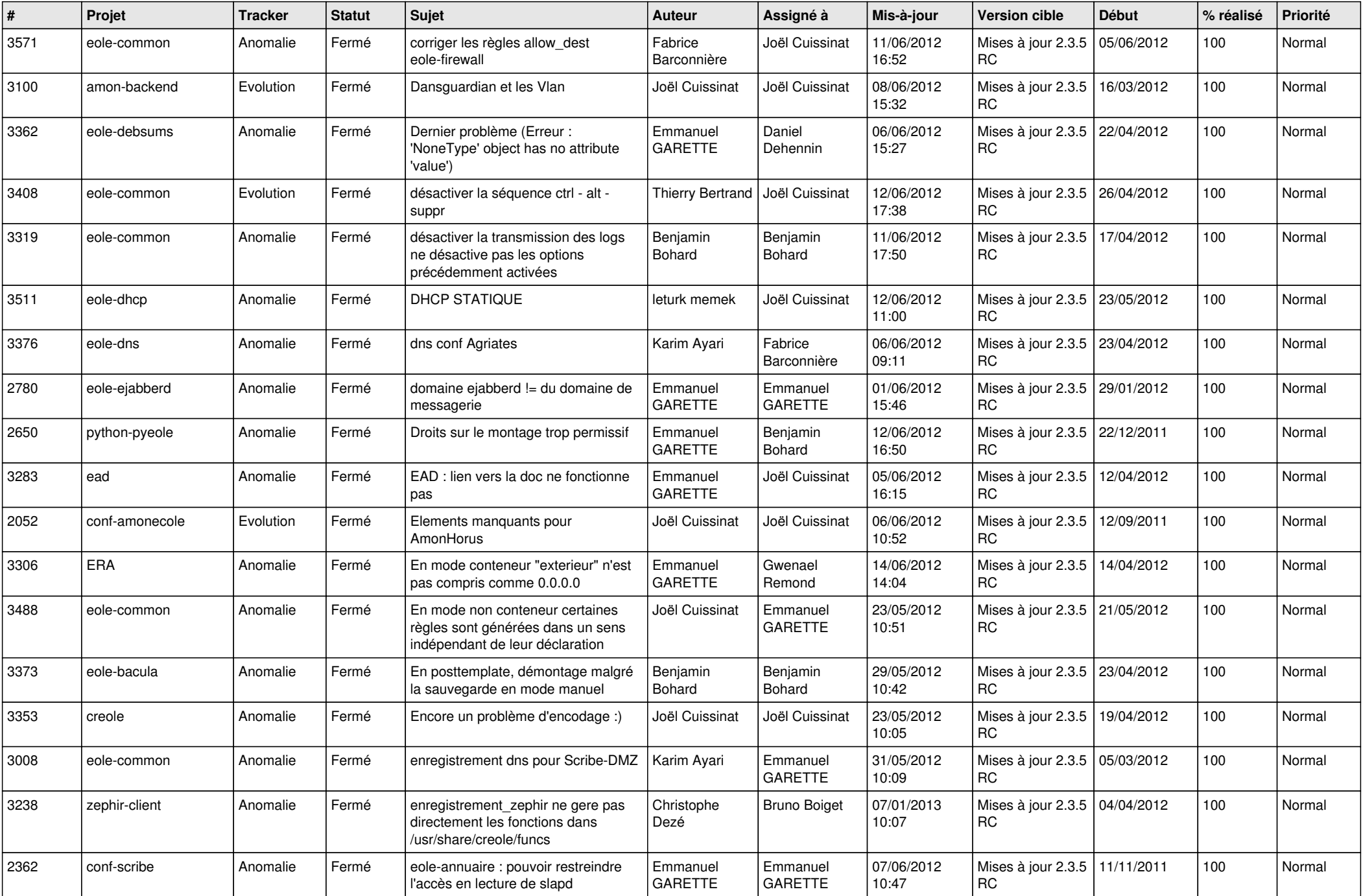

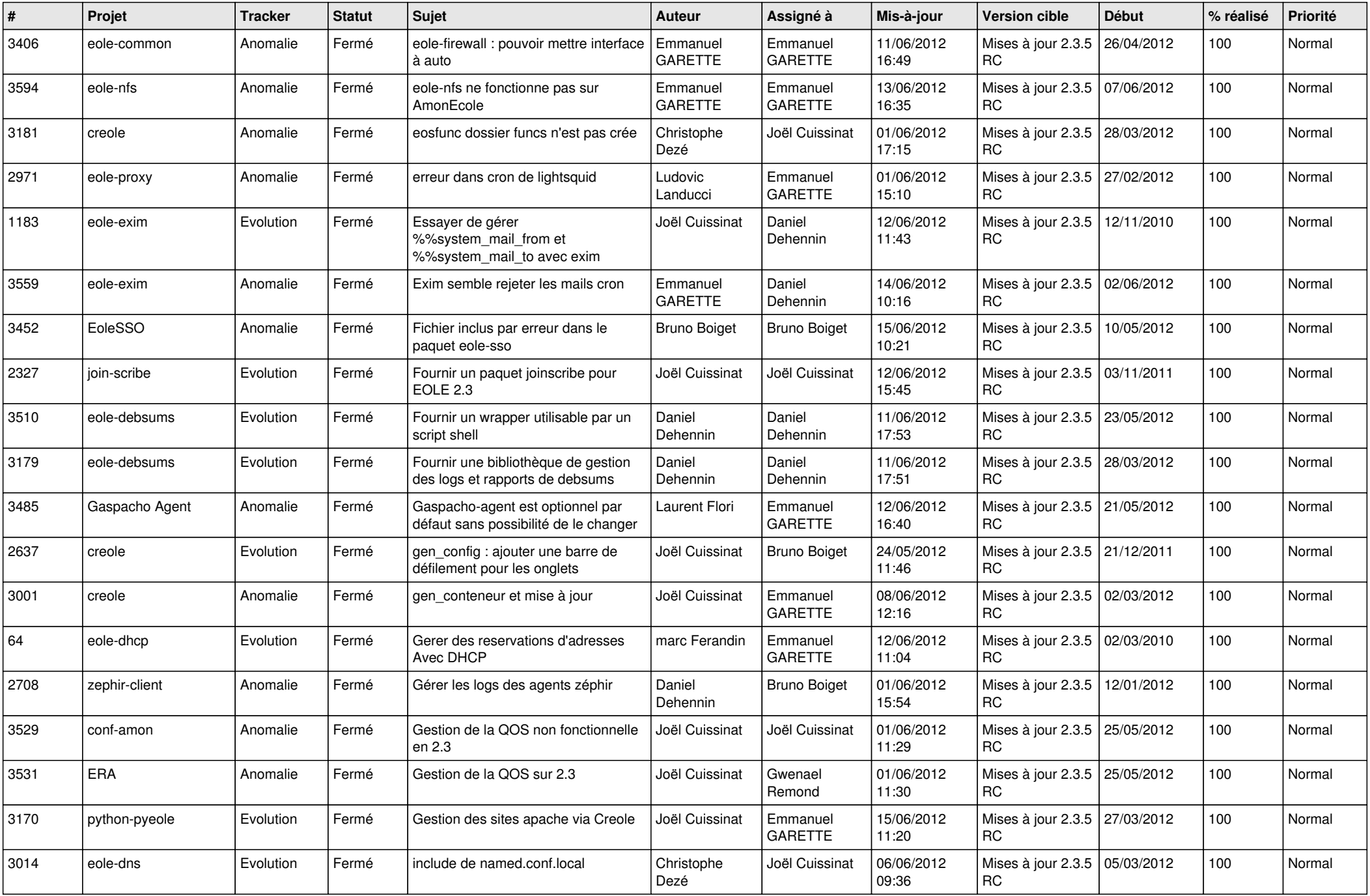

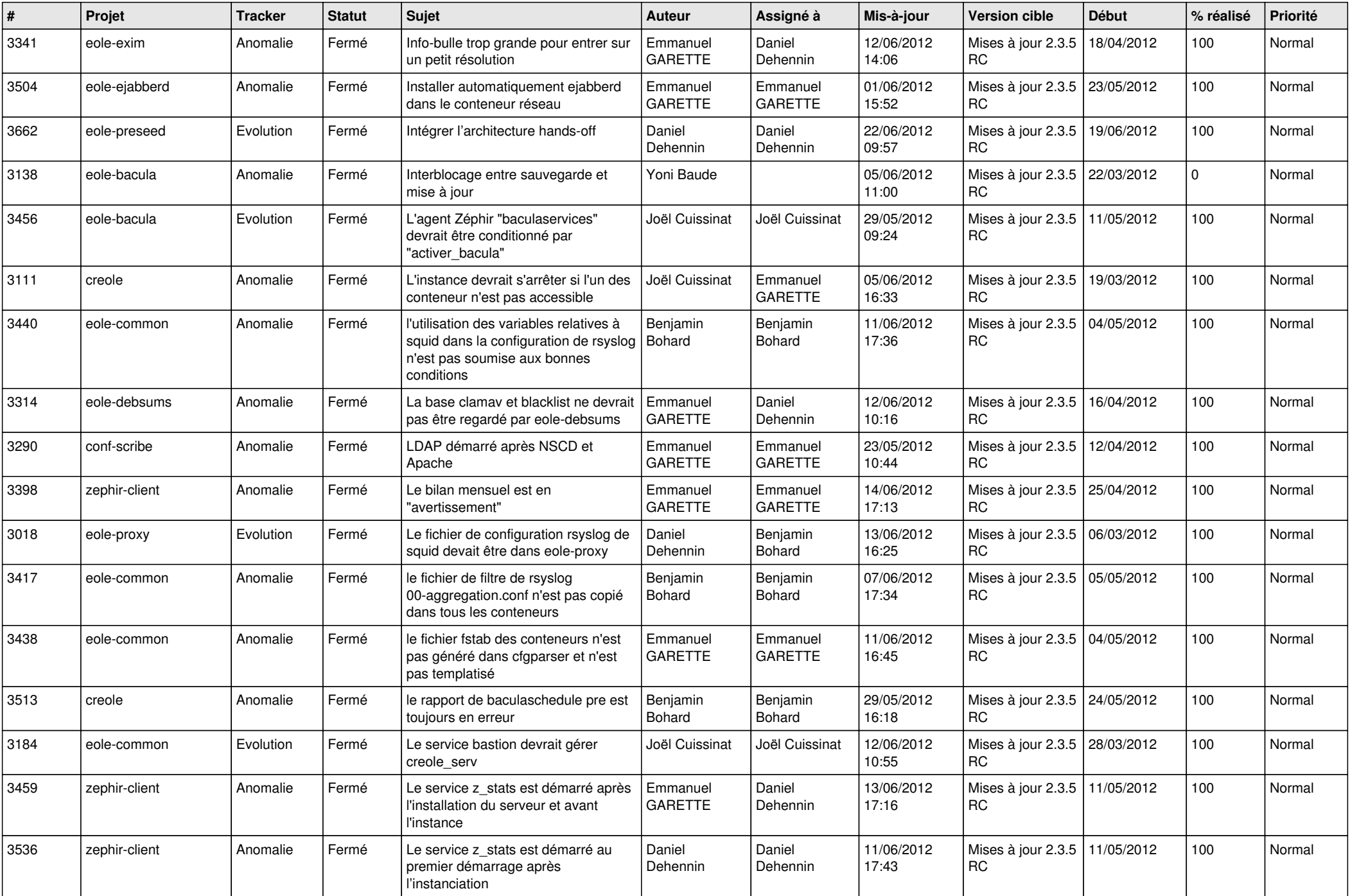

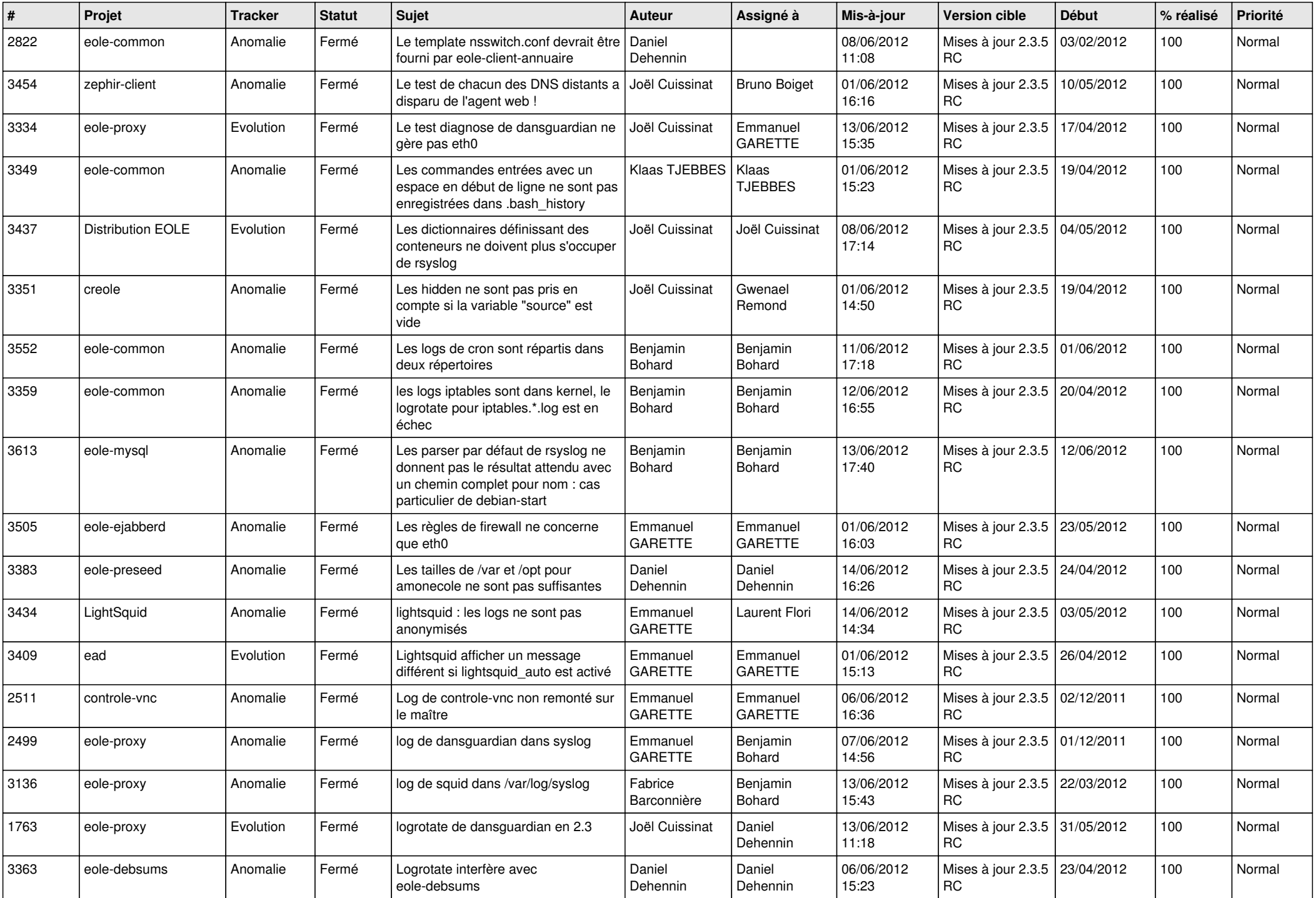

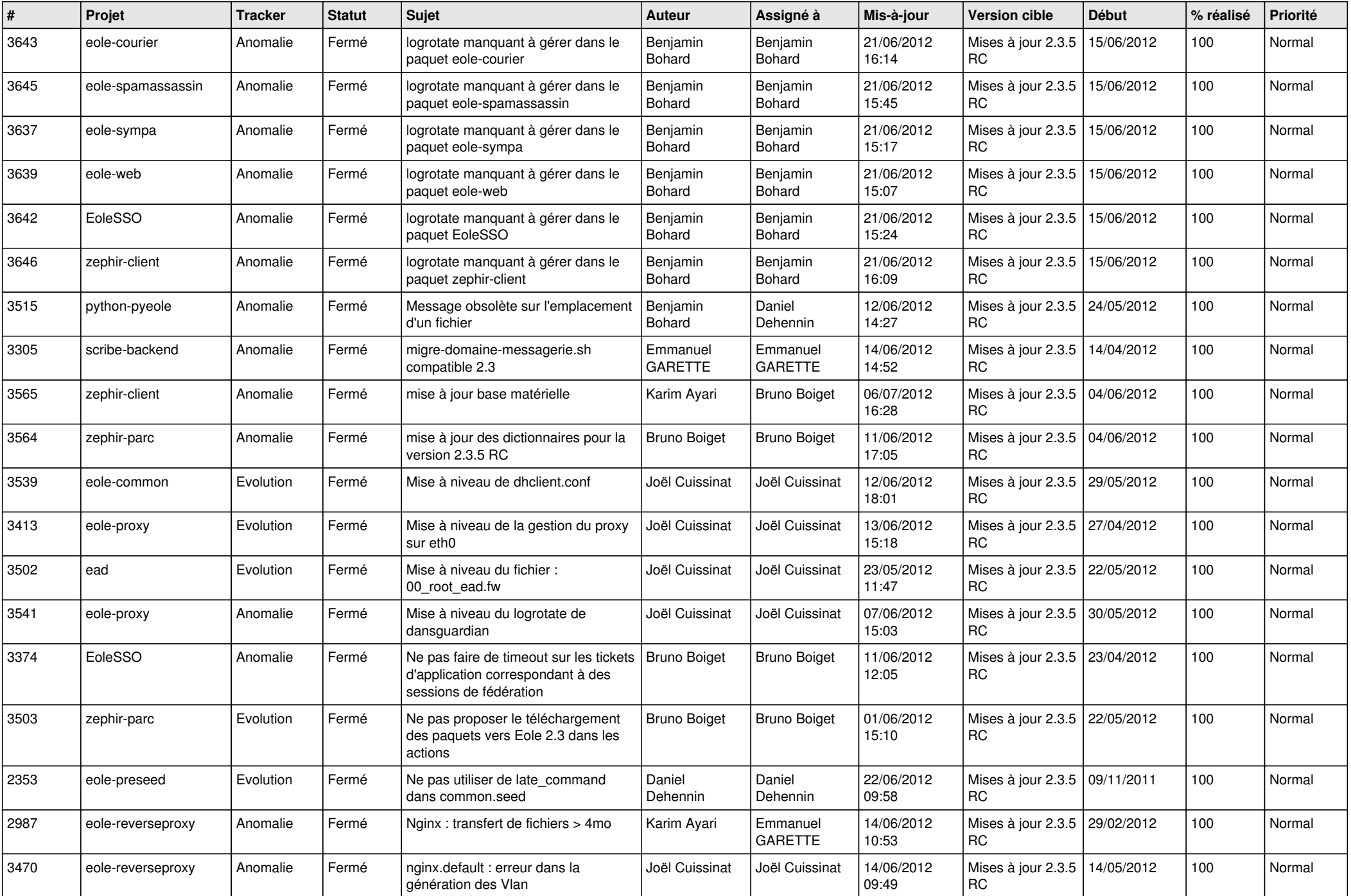

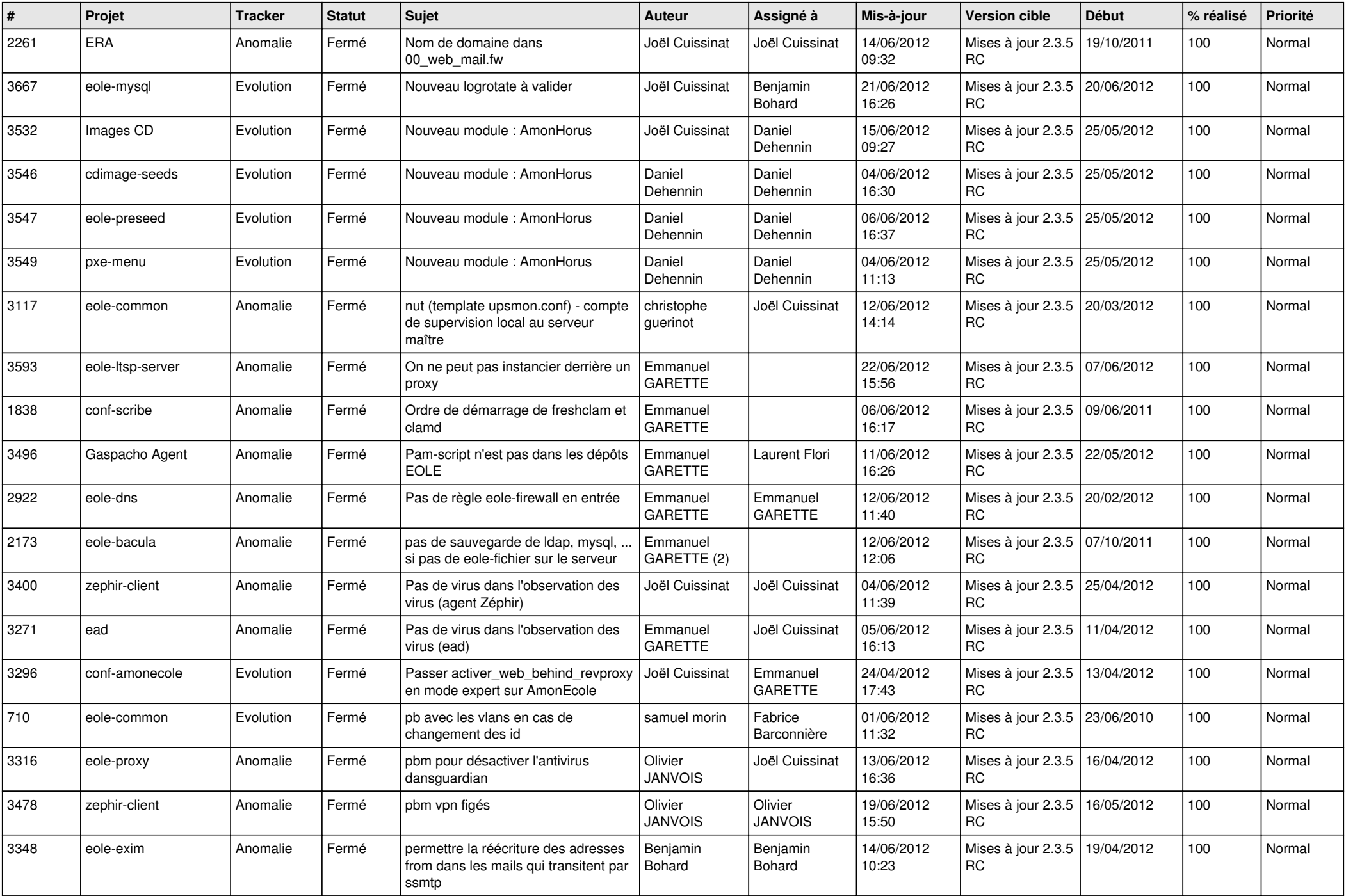

![](_page_9_Picture_765.jpeg)

![](_page_10_Picture_778.jpeg)

![](_page_11_Picture_782.jpeg)

![](_page_12_Picture_750.jpeg)

![](_page_13_Picture_274.jpeg)